# **1 Erläuterung zu den Grafiken**

VitiMeteo Plasmopara erzeugt zwei Grafiken, die Pero- und die Wettergrafik.

Im folgenden werden Pero- und Wettergrafik beschrieben sowie Hilfe zur Interpretation gegeben.

## **1.1 Perografik**

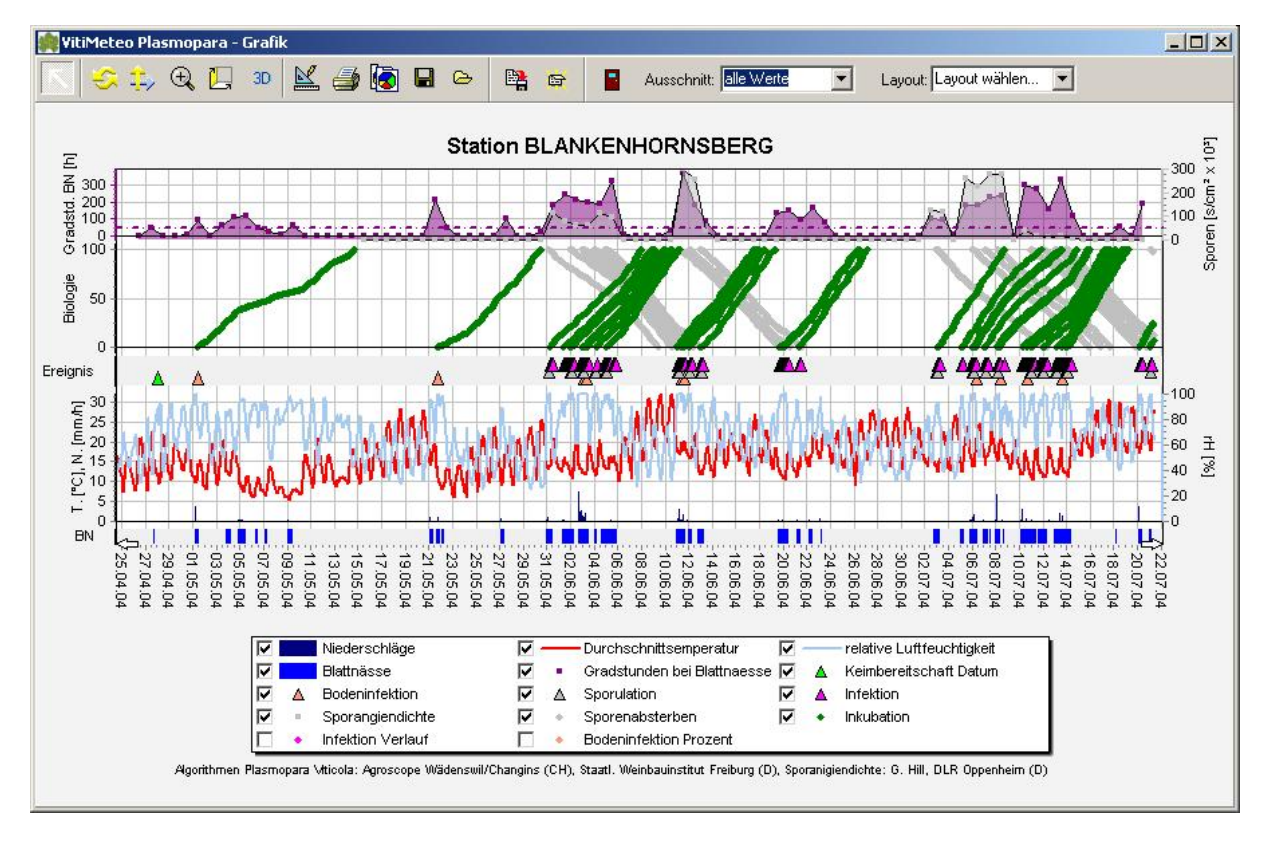

Die Perografik zeigt die Ergebnisse des Modells in detaillierter Form. Sie ist für Experten gedacht, die genauen Einblick in die Details der biologischen Entwicklung wünschen.

#### **Beschreibung der dargestellten Werte:**

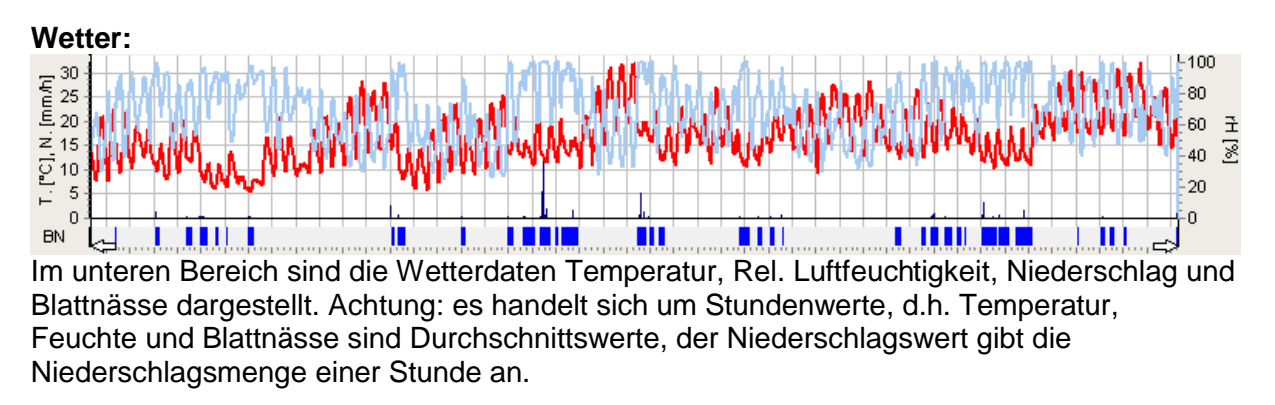

#### **Ereignisse**:

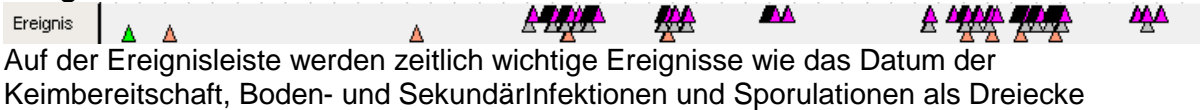

dargestellt. Diese Ereignisse stellen häufig Anfangs- oder Endpunkte von Entwicklungen dar, die in der Rubrik "Biologie" aufgezeichnet sind.

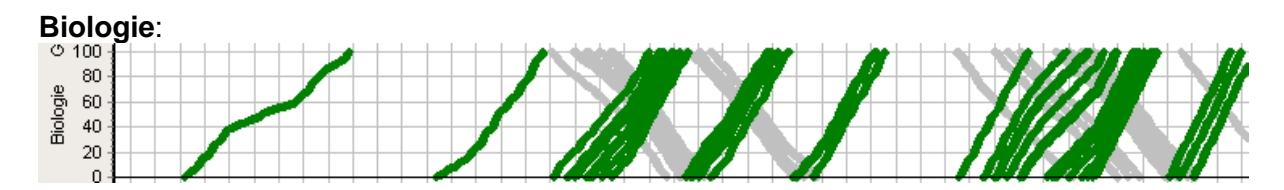

Die Biologieleiste zeigt Prozesse hier in Grün den Verlauf der Inkubationen und in grau das Absterben der Sporangien.

Die Skala läuft von 0 – 100%. Erreicht eine Linie 100% so bedeutet dies, dass der Prozess abgeschlossen ist. Nicht abgeschlossene bzw. abgebrochen Prozesse enden daher in der Mitte.

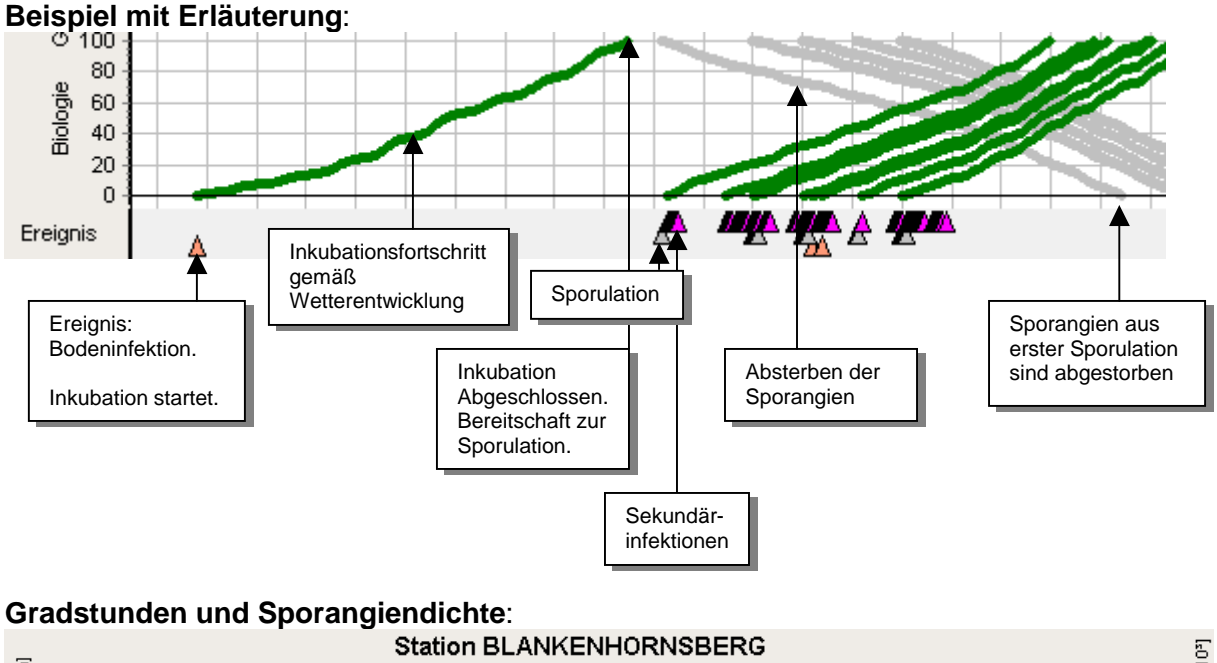

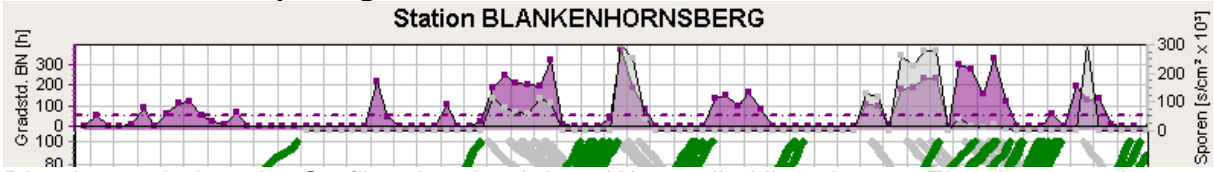

Die oberste Leiste der Grafik zeigt abgeleitete Werte, die Hinweise zur Einschätzung des Infektionsdruckes ermöglichen.

"Gradstunden bei Blattnässe" errechnet sich aus der Temperatursumme während der Zeit in der die Blätter benetzt sind. Als Erfahrungswert gilt dass bei "Gradstunden bei Blattnässe" – Werten über 50 Infektionsgefahr herrscht. Daher ist bei 50 auf der Grafik eine gestrichelte Linie eingetragen.

Die Sporangiendichte wird bei Sporulationsbedingungen aus den Wetterdaten berechnet. Die Sporangiendichte benennt **nicht** die Zahl der tatsächlich vorhandenen Sporangien, sondern lediglich das temperaturbedingte Neubildungspotential. Für die Berechnung der echten Sporangienanzahl müsste die infizierte Blattfläche bekannt sein. Dies leistet das Modell nicht.

Der Algorithmus zur Berechnung der Sporangiendichte wurde modifiziert nach Dr. G. Hill, DLR Oppenheim.

### **1.1.1. Wettergrafik**

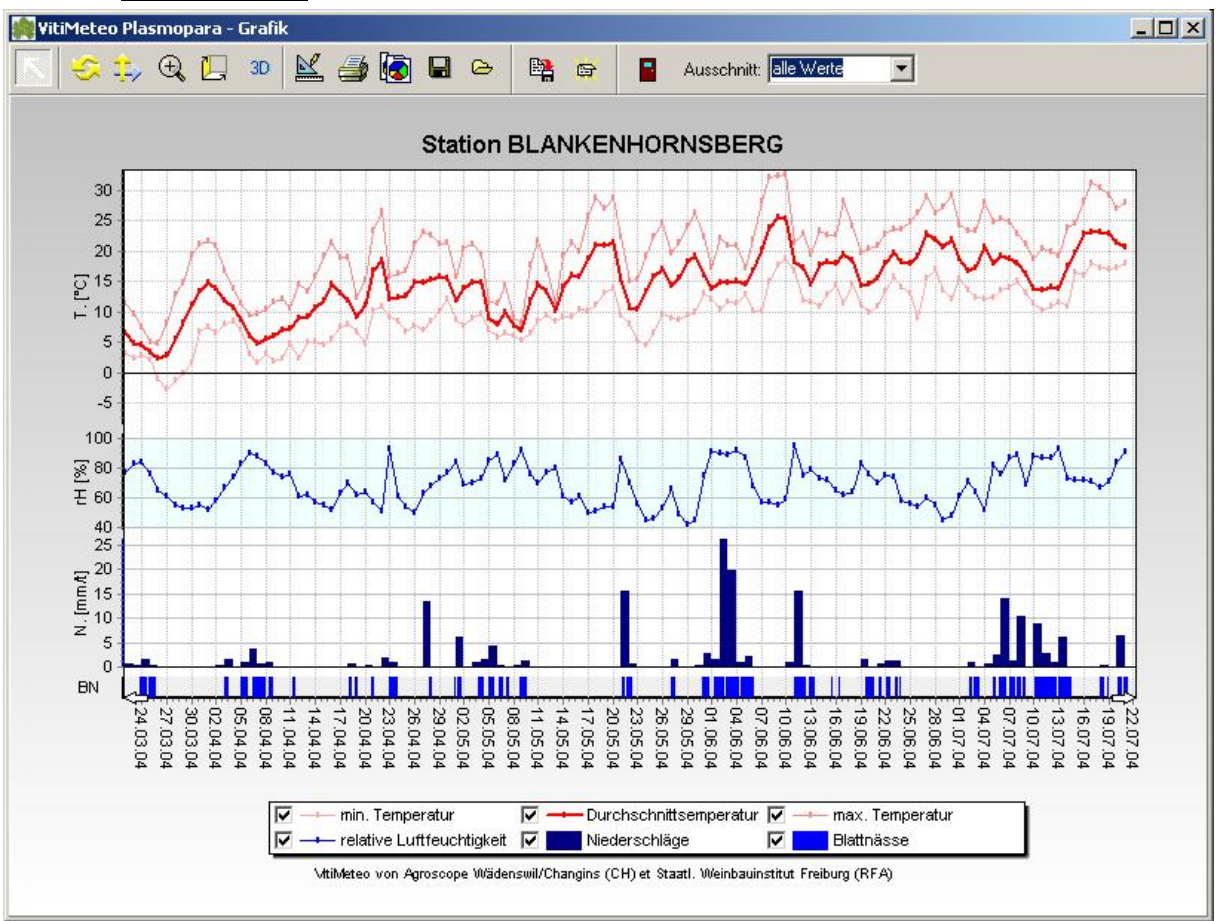

Die Wettergrafik zeigt die für das Modells verwendeten Wetterdaten in zusammengefasster Form als Tageswerte. Dargestellt werden:

- Relative Luftfeuchtigkeit: Tagesdurchschnitt.
- Temperatur: Tagesdurchschnitt, -minimum und –maximum
- Niederschlag: Tagessumme
- Blattnässe in der zeitlichen Auflösung der Rohdaten